Wykorzystanie TIK w pracy nauczycieli bibliotekarzy Biblioteki Pedagogicznej CEN w Białymstoku

Przez lata charakter pracy bibliotekarzy zmieniał się chociaż fundamenty, takie jak gromadzenie, opracowanie i udostępnianie zbiorów pozostały takie same. Praca bibliotekarza polega na wykonywaniu wielu zadań, zwłaszcza w przypadku małych bibliotek, gdzie pracuje jedna lub dwie osoby. Dużo czasu zajmują prace związane z szeroko rozumianą promocją czytelnictwa. Pozyskanie czytelników wymaga atrakcyjnej oferty, uaktualnianie jej oraz dostosowywanie się do otaczającej rzeczywistości. Obecnie dzień pracy bibliotekarza, obok typowo bibliotecznych działań, wypełniają między innymi: zajęcia dla dzieci i młodzieży, projekty, sesje zdjęciowe, prowadzenie strony internetowej oraz zamieszczanie postów na portale społecznościowe. Do realizacji tych działań niezbędne są różne narzędzia i aplikacje internetowe.

 Rok 2020 był rokiem przełomowym nie tylko dla bibliotekarzy. Musieliśmy swoją działalność przenieść do rzeczywistości wirtualnej i dostosować się do istniejących warunków. Zmieniająca się rzeczywistość miała wpływ na rozwój i wdrażanie w pracy nowych narzędzi oraz aplikacji. Bibliotekarz XXI w. musi poznać i wykorzystywać w swojej pracy technologie informacyjno-komunikacyjne.

Zastosowanie multimediów jest pierwszą i najczęściej stosowaną metodą wzbogacania pracy bibliotekarzy. Prezentacje są atrakcyjnym elementem prowadzonych zajęć bibliotecznych. Najpopularniejszym i najczęściej stosowanym programem jest **PowerPoint,** który podnosi walory przekazywanych treści oraz w dobie kultury obrazkowej pomaga lepiej zapamiętać materiał. Podobną rolę, jeśli chodzi o prezentację odgrywa internetowa platforma **Genialy.pl** oraz aplikacja **Canva.** Są to narzędzia, które dają nam dużo więcej możliwości niż PowerPoin. Są to proste, intuicyjne programy, dzięki którym można stworzyć atrakcyjne i co ważne, w odpowiednich rozmiarach, materiały graficzne do opublikowania w każdym medium społecznościowym.

Ciekawym narzędziem do tworzenia prezentacji 3D jest **Emaze**. Gotowe prace są dostępne online, można je też umieszczać na stronach internetowych. Wybieramy gotowy szablon (a jest tam duży wybór), oglądamy, jeśli spełnia nasze oczekiwania przenosimy go do edytora i umieszczamy swoje elementy. W naszej pracy prezentacje 3D wykorzystujemy tworząc wirtualne wystawy Galerii "Na Złotej":

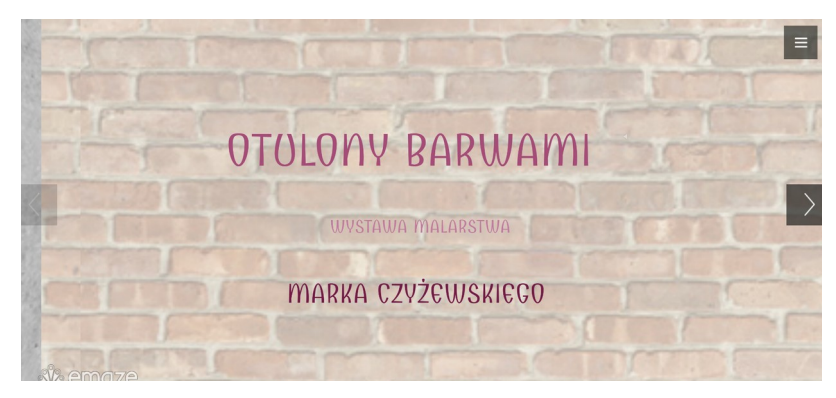

https://tiny.pl/9lnw9

Na wiosnę 2020 roku, kiedy większość placówek była zamknięta wpadłyśmy na pomysł, aby stworzyć bazę materiałów dotyczącą lektur szkolnych pod nazwą **Lekturowy zawrót głowy** (https://tiny.pl/9lngr).

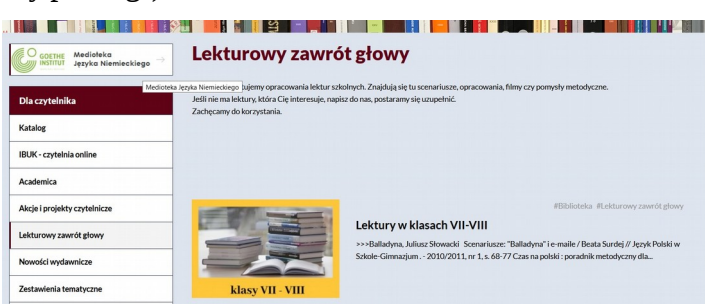

Dostępna również w aplikacji Genial.ly - https://tiny.pl/9lng5 baza, podzielona jest na cztery poziomy nauczania. Znajdują się tam materiały dydaktyczne dostępne w BP CEN oraz quizy, które mogą służyć nauczycielom jako pomoc dydaktyczna.

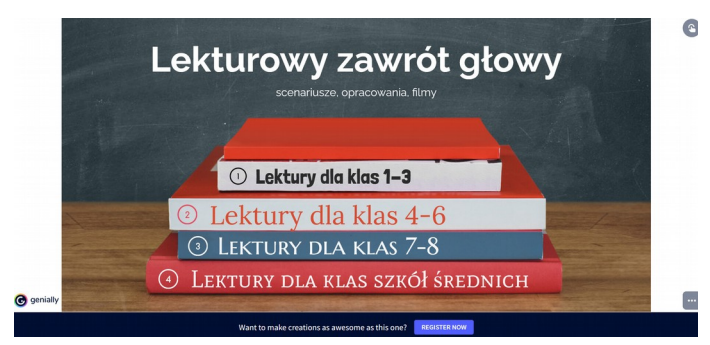

Tworząc quizy korzystałyśmy z kilku platform internetowych m.in. FYREBOX, QUIZME, GENIALLY, WORDWALL, KAHOOT! Są dostępne pod tym linkiem <https://tiny.pl/9lngr>

Tego rodzaju zadania tworzone są w celu urozmaicenia zajęć i pobudzenia do aktywności. Traktujemy je jako luźną formę rozrywki. Uczniowie lubią taką formę utrwalania wiedzy, przy użyciu urządzeń mobilnych - tabletów. Bardzo dużo quizów dotyczy wybranych lektur szkolnych, autorów książek, wydarzeń literackich Aplikację Kahoot! wykorzystałyśmy do podsumowania gier literacko-terenowych przeprowadzanych w BP CEN. Programów do tworzenia quizów jest dużo, wybierzmy ten, w którym czujemy się najlepiej.

Materiały przygotowywane przez bibliotekarzy, tworzone są głównie z myślą o nauczycielach, którzy mogą skorzystać z nich w swojej pracy. Takim przykładem będą quizy do książek autorów, którzy byli gośćmi Podlaskich Spotkań z Pisarzami: Agnieszka Suchowierska "Miasto ze złotym sercem" oraz Celina Zubrycka "Królewna na złotym wózku". Quizy można wykorzystać na zajęciach czytelniczych dotyczących tych konkretnych książek lub jako podsumowanie spotkania z autorką w swojej szkole. Można również zorganizować konkurs ze znajomości treści książki. Przykład takiego quizu:

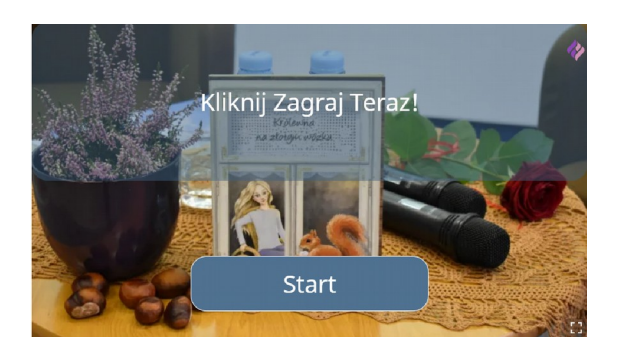

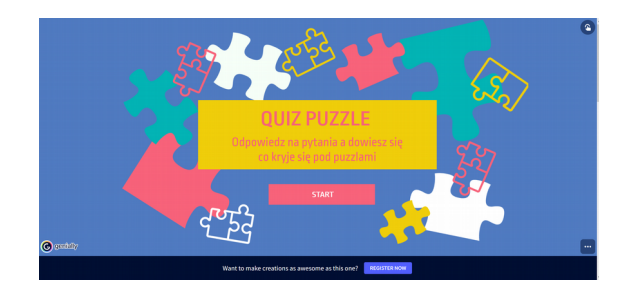

<https://tiny.pl/9pt6z>https://tiny.pl/9rzp5

TIK służył i służy nam przede wszystkim do promowania działań biblioteki oraz akcji organizowanych z instytucjami, z którymi współpracujemy. W większości są to filmiki tworzone w CANVA, aplikacji ZDJĘCIA w systemie Windows, OpenShot Video Editor, nagrywane aparatem fotograficznym, telefonem. Przykładem takich działań są: promowanie zakupionych nowości - [https://tiny.pl/9lnd7,](https://tiny.pl/9lnd7) https://tiny.pl/9lnd9 oraz promowanie akcji czytelniczych tj:

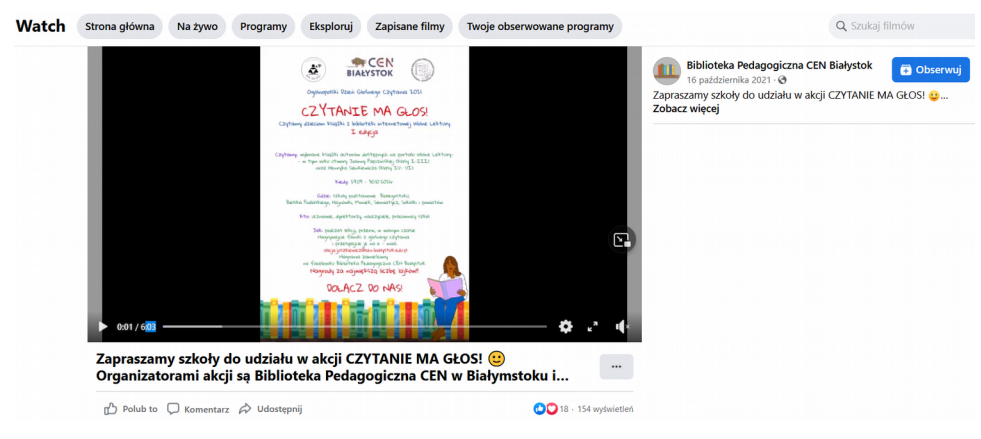

### **Czytanie ma głos!**

<https://tiny.pl/9lnc6>

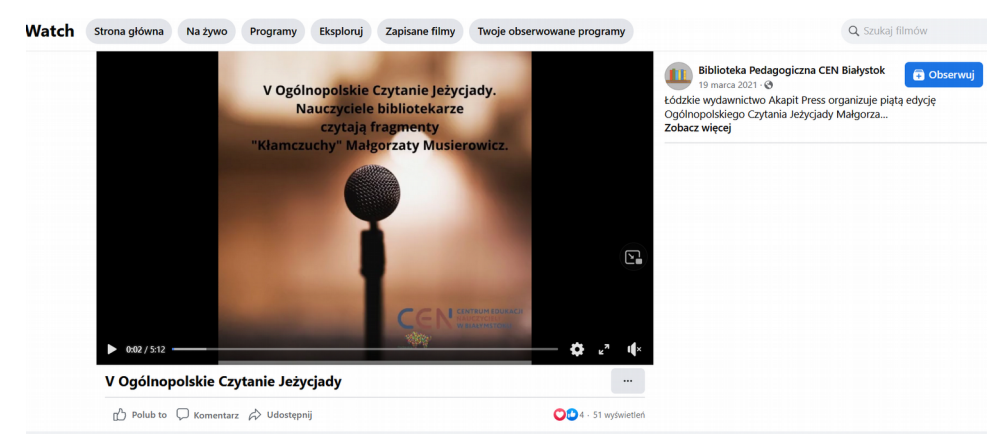

# **Ogólnopolskie Czytanie Jeżycjady Małgorzaty Musierowicz**

## https://tiny.pl/9lndx

Efektowne są filmiki podsumowujące przeprowadzone zajęcia biblioteczne:

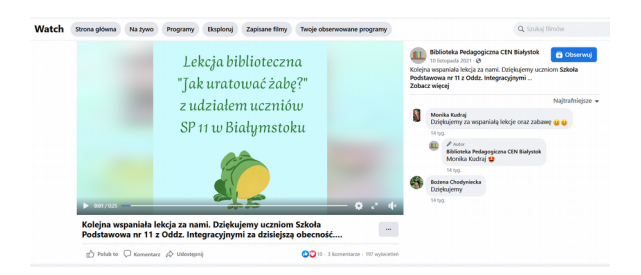

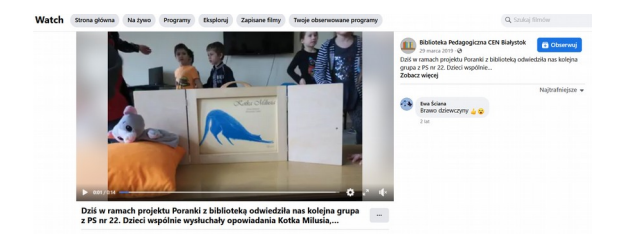

<https://tiny.pl/9lndv><https://tiny.pl/9lnfq>

Nagrałyśmy przedstawienia teatrzyku kamishibai "Kaczka Dziwaczka" w interpretacji nauczycieli bibliotekarzy BP CEN oraz "Kotka Milusia" (tekst Elena Molisani ; il.

Alessandro Sanna).

<https://www.facebook.com/345706868783570/videos/2623169684661048>

<https://www.facebook.com/345706868783570/videos/881007122752769>

W Bibliotece Pedagogicznej Centrum Edukacji Nauczycieli w Białymstoku wykorzystujemy także kody QR. W kodach można umieścić swoją wizytówkę, cytaty związane z czytaniem oraz informacje, które mogą nam być przydatne do przygotowania np. gier bibliotecznych, imprez czytelniczych. Zabawa z kodami uatrakcyjni niejedną imprezę.

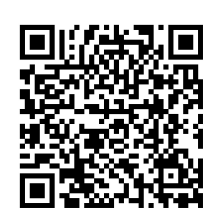

Technologie informacyjno-komunikacyjne w bibliotece świetnie funkcjonują. Poznane narzędzia i aplikacje ułatwiają nam pracę, w razie potrzeby, możemy je dowolnie modyfikować i dostosowywać na własny użytek. Stosowanie narzędzi TIK podnosi naszą kreatywność oraz inspiruje do działania.

W czasie, kiedy Internet staje się głównym źródłem informacji staramy się poprzez biblioteczne profile na portalach Facebook i Instagram przekazywać czytelnikom i obserwatorom ciekawostki o książkach i autorach. Znajdziecie tam zawsze "garść informacji", atrakcyjne zdjęcia oraz interesujące quizy i zadania. Jeśli chcecie Państwo zobaczyć efekty wykorzystania omawianych narzędzi i aplikacji zapraszamy na **Facebook Biblioteki Pedagogicznej CEN w Białymstoku** 

[https://www.facebook.com/Biblioteka-Pedagogiczna-CEN-Białystok-345706868783570](https://www.facebook.com/Biblioteka-Pedagogiczna-CEN-Bia%C5%82ystok-345706868783570)

Emilia Chojnowska Białystok, Biblioteka Pedagogiczna CEN